# Strutture dato ad albero

### **n** Obiettivi:

- Introdurre gli alberi binari (e la loro rappresentazione collegata)
- Mostrare le procedure inserimento in testa, e di visita
- Presentare altre operazioni (ricerca, conteggio numero dei nodi, altezza...)
- Introdurre la nozione di ADT albero binario

### Oltre le liste

- Le liste risolvono le carenze degli array (dimensione statica), ma sono strutture dati *sequenziali* e quindi
	- le operazioni su liste (ricerca) implicano sempre un *accesso ed elaborazione sequenziale*
- n Esempio: in una lista di N elementi, la *ricerca di un elemento*  si effettua con l'algoritmo di ricerca sequenziale, che ha complessità pari a O(N) (nel caso peggiore)
	- Costo impensabile per *grandi moli di dati*
- La gestione di *grandi quantità* di dati può avvantaggiarsi dall'adozione di altre strutture dati *collegate*
	- possono rendere *nettamente più efficienti* operazioni come la *ricerca* (si può applicare – in alcuni casi – la ricerca binaria)

# Alberi n-ari

Gli alberi sono il caso più usato e rilevante di struttura dati non sequenziale

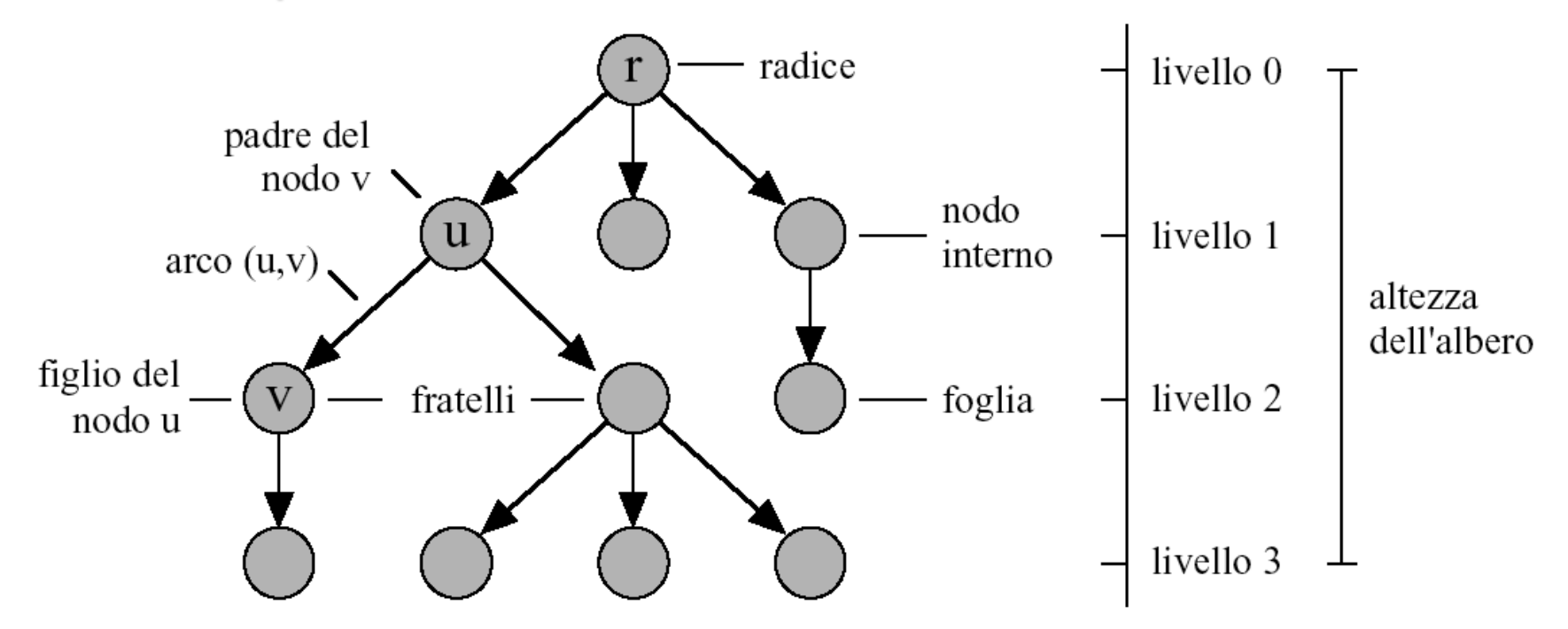

Dati contenuti nei nodi, relazioni gerarchiche definite dagli archi che li collegano

# Alberi n-ari

Un ALBERO è un *grafo orientato aciclico* tale che **n** esiste un nodo (*radice*) con grado d'ingresso 0 ogni altro nodo ha grado d'ingresso 1.

*DEFINIZIONI*

- *I nodi con grado di uscita 0 si dicono foglie.*
- *La lunghezza del cammino dalla radice a un dato nodo si dice livello di quel nodo.*
- *La lunghezza del cammino più lungo dalla radice a una foglia si dice altezza*   $del$ <sup>'</sup>albero.
- Se un arco collega il nodo  $\alpha$  al nodo  $\beta$ , *il nodo*  $\alpha$  *si dice nodo padre di*  $\beta$ *, il quale è detto nodo figlio (o discendente diretto) di* a*.*

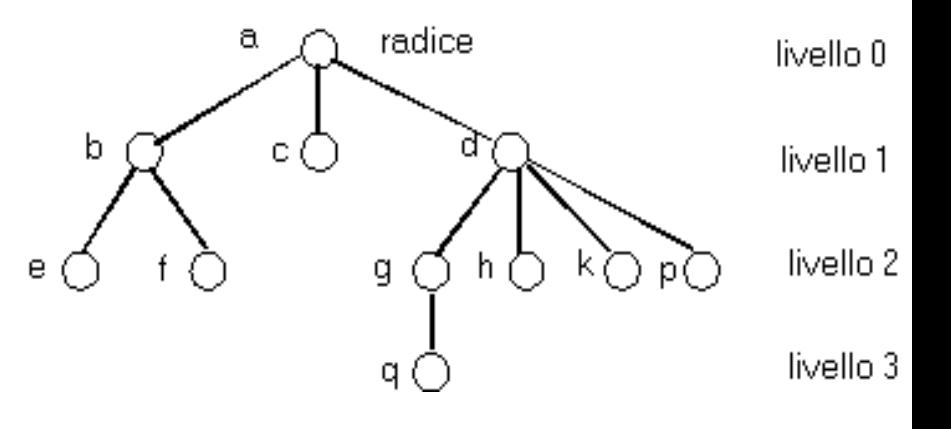

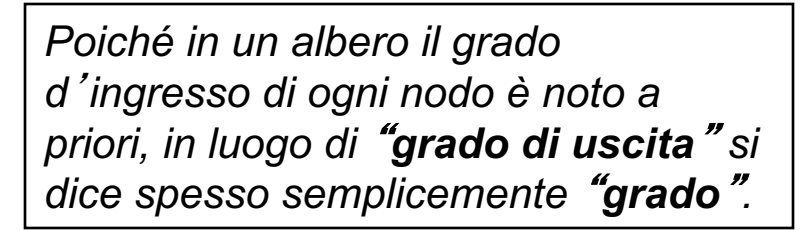

## Conseguenze:

- esiste esattamente un cammino dalla radice a qualsiasi altro nodo.
- tranne la radice, tutti i nodi hanno esattamente un padre
- un padre può avere 0 o più figli
- tra i figli di un nodo esiste un ordine che distingue il 1<sup>°</sup> nodo, il 2 nodo, etc (disegnati solitamente da sinistra a destra).

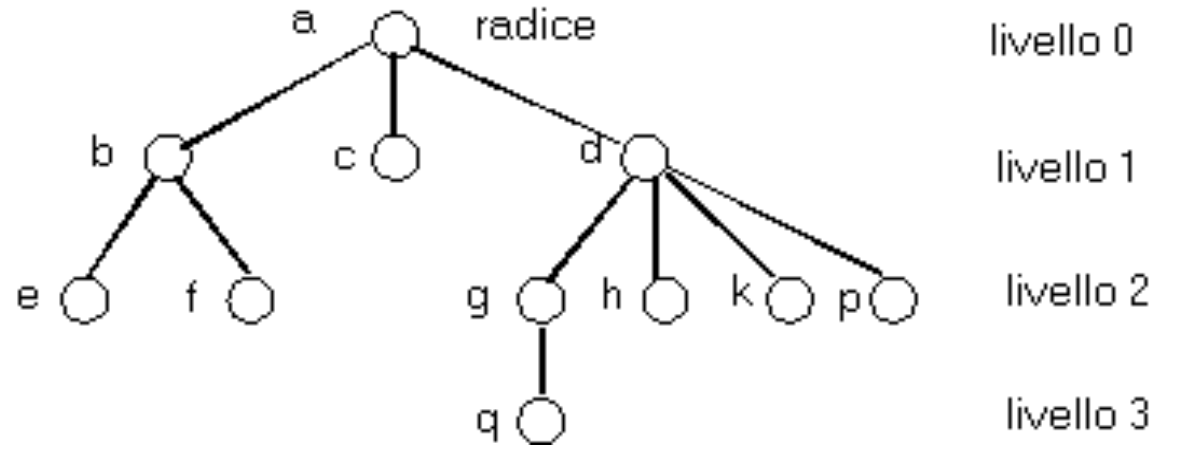

# Alberi binari

- Il caso più semplice di albero è l'albero *binario*
- $\blacksquare$  E' vuoto
- **n** Oppure ha:
	- un elemento (in testa, nel nodo detto "nodo radice")
	- al più due sottoalberi figli, *sinistro* e *destro*

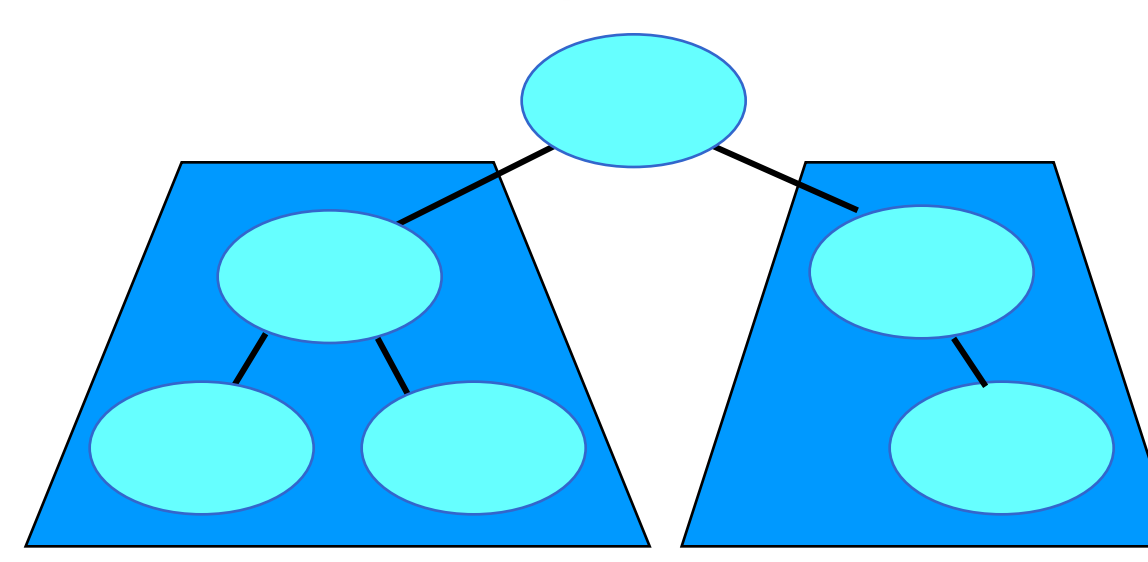

### ADT albero binario (**tree**)

**Rappresentazione collegata (puntatori a strutture)** 

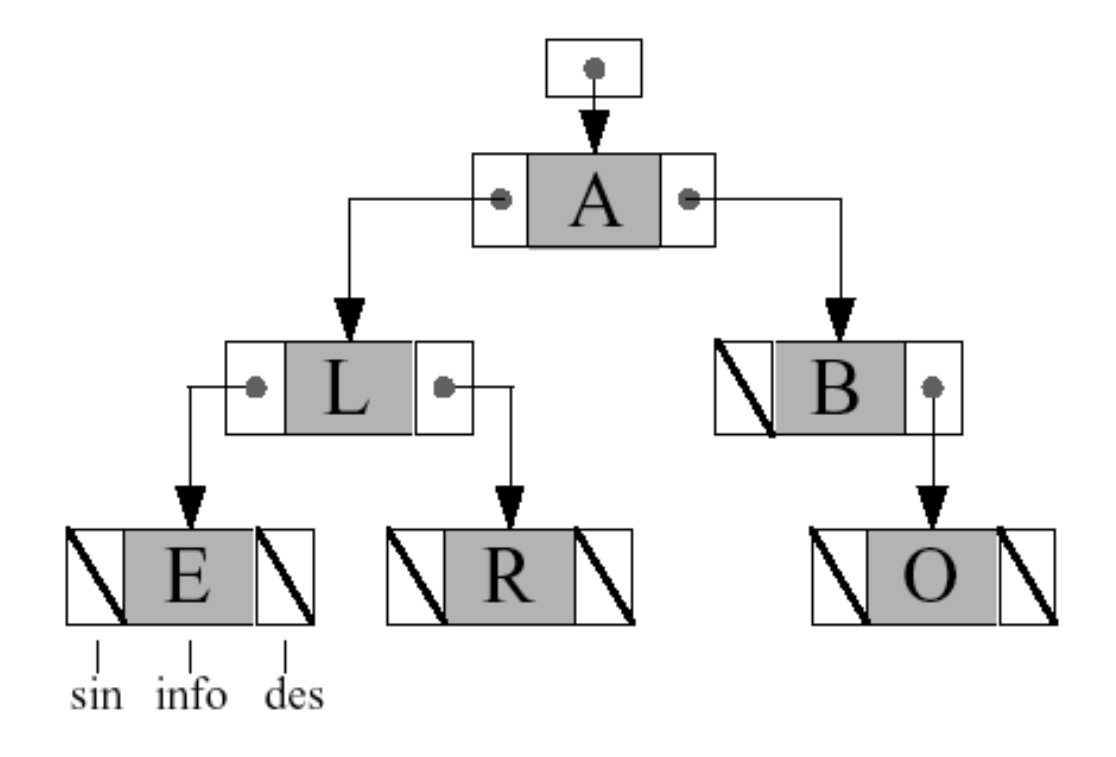

### Dichiarazioni e puntatore radice:

typedef char **element**; //qui o ADT ... typedef enum {false, true} **boolean**;

**typedef struct nodo {element value; struct nodo \*left, \*right; } NODO; typedef NODO \* tree;**

**tree root=NULL;**

## Alberi come strutture ricorsive

- Escluso il nodo radice, in un albero binario i nodi possono essere ripartiti in *due insiemi disgiunti*
- n Ciascuno di tali sottoinsiemi comprende *un figlio del nodo radice più tutti (e soli) i suoi discendenti*
- n Ognuno di questi sottoinsiemi individua un *(sotto)albero*

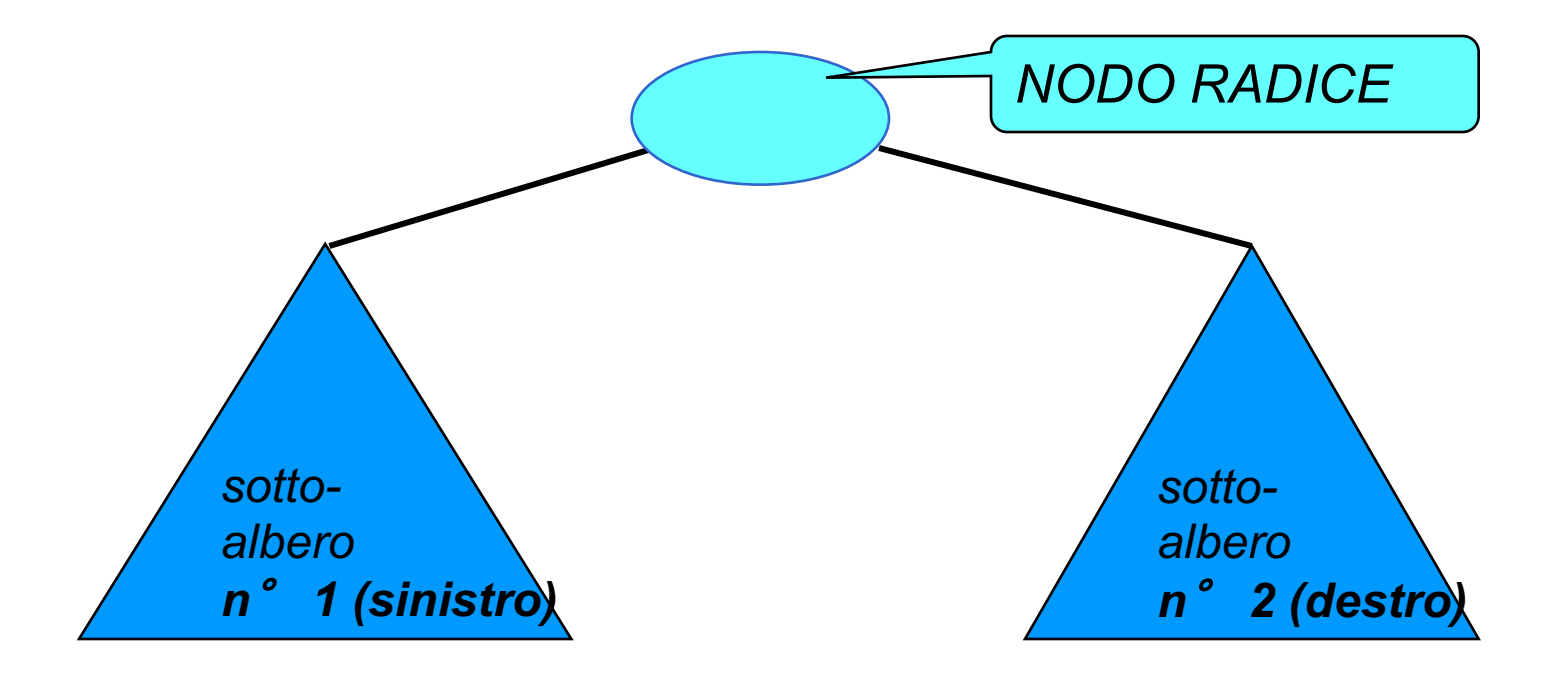

## Esempio: a+(b\*c – d)/e

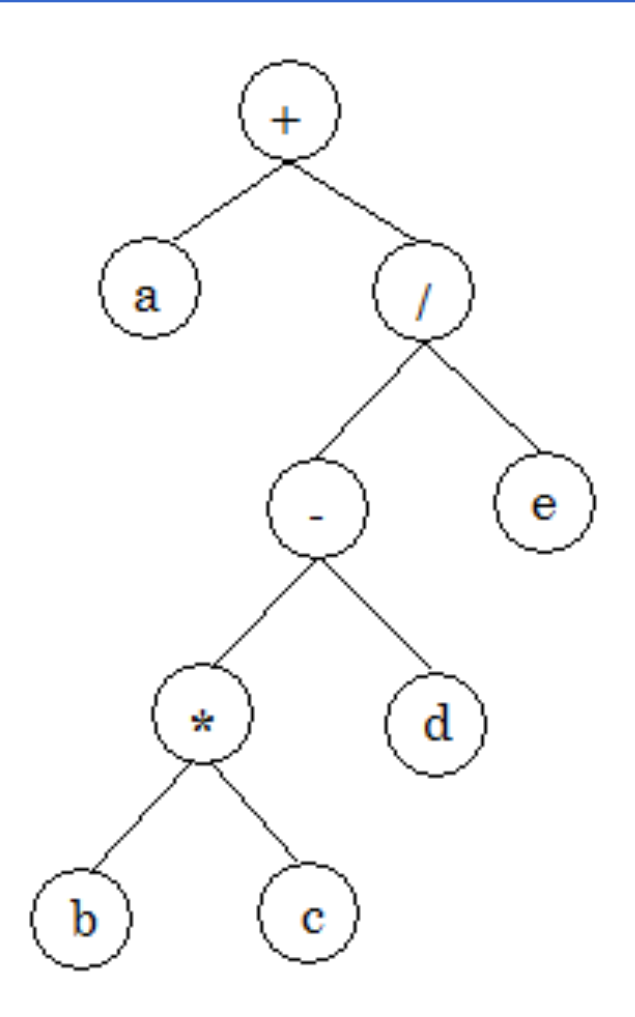

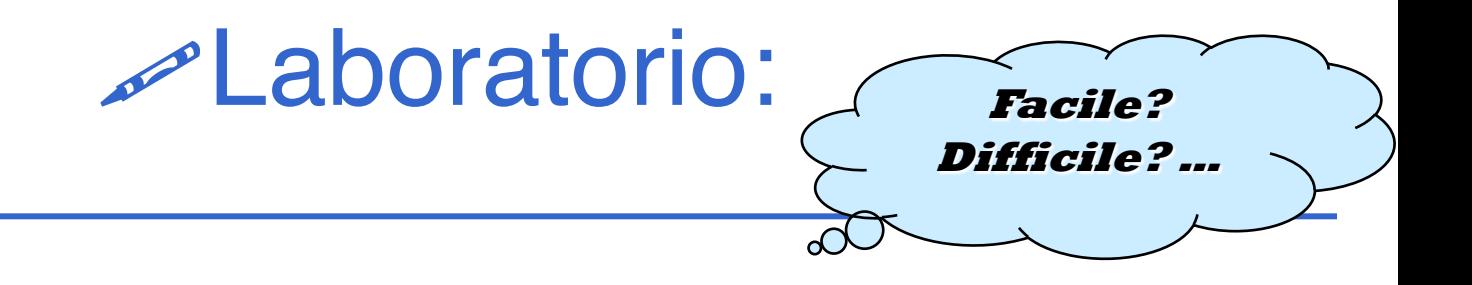

Costruiamo l'albero in figura (albero di caratteri) e stampiamolo (in ordine)

Ci servono tre funzioni:

- n main
- 
- 

cons tree *inserimento "in testa"* **n** showTree *stampa albero* 

### **tree.h**

typedef char **element**; //qui o ADT ... typedef enum {false, true} **boolean**;

**typedef struct nodo {element value; struct nodo \*left, \*right; } NODO; typedef NODO \* tree;**

#### **// tree t1=NULL;**

# Cosa cambia rispetto alle liste?

- Sempre un puntatore "radice" (eventualmente NULL )
- **n** Due successori per ciascun nodo (campi left e right di ogni nodo)

■ L'elaborazione del contenuto della struttura dati (per stampa, ricerca, conteggio, etc etc) si complica (elaborazione sequenziale per la lista, sostituita da procedure di visita per l'albero)

### Inserimento in lista: **cons**

- list **cons**(element e, **list l**)
- { list t;
	- $t = (item *) malloc(sizeof(item));$
	- $t \rightarrow$  value = e;
	- **t-> next = l;**
	- return (t); }
- E per un albero binario cosa dobbiamo cambiare?

### **cons\_tree**

#### tree **cons\_tree**(element e, **tree l, tree r**)

- /\* costruisce un albero che ha nella radice e; per sottoalberi sinistro e destro l ed r rispettivamente \*/
- { tree t;
	- $t = (NODO *)$  malloc(sizeof(NODO));
	- $t \rightarrow \text{value} = e$ ;
	- $t \rightarrow$  left = 1;
	- **t-> right = r;**
	- return (t); }

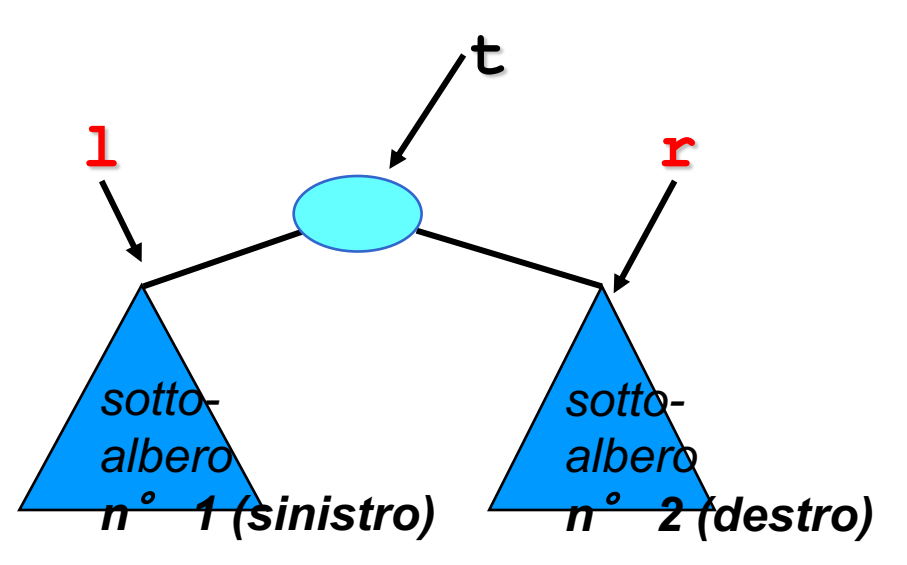

#### **main.c**

**#include <stdio.h >**

**#include "tree.h "**

```
. . . 
void main (void
)
{ tree t1=NULL,t2=NULL; 
  t1=cons_tree
(
'
b
',NULL,NULL);
  t2=cons_tree
(
'
c
',NULL,NULL);
  t1=cons_tree
(
'
*
',t1,t2);
  t2=cons_tree
(
'
d
',NULL,NULL);
  t1=cons_tree
(
'
-
',t1,t2);
  t2=cons_tree
(
'
e
', NULL,NULL);
  t2=cons_tree
(
'
/
',t1,t2);
  t1=cons_tree
(
'
a
', NULL,NULL);
  t1=cons_tree
(
'
+
',t1,t2);
  printf("
\nStampa
\
n");
  showTree(t1); 
}
```
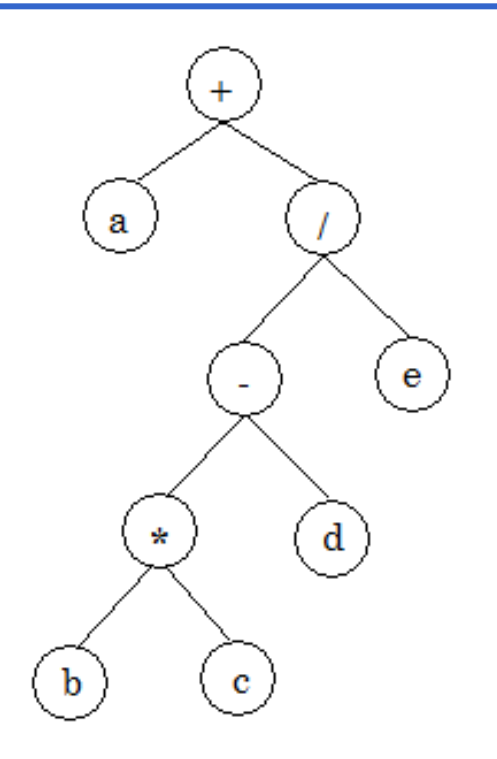

### Alberi binari & Algoritmi su alberi binari

■ Poiché ogni albero binario (non vuoto) è caratterizzato da

- un valore nel nodo radice
- due figli, *che sono anch'essi degli alberi binari*

anche lalbero (come la lista) è una struttura dati intrinsecamente *ricorsiva.*

- Conseguentemente, gli algoritmi sono naturalmente esprimibili in modo *ricorsivo.*
	- non è rilevante come gli alberi siano realizzati
	- non importa il linguaggio (C, Java...) di implementazione
	- gli algoritmi si esprimono in modo generale, ma semplice, basandosi solo sulla *struttura ricorsiva* dell'albero

#### Stampa di una lista: **showListr** ricorsiva

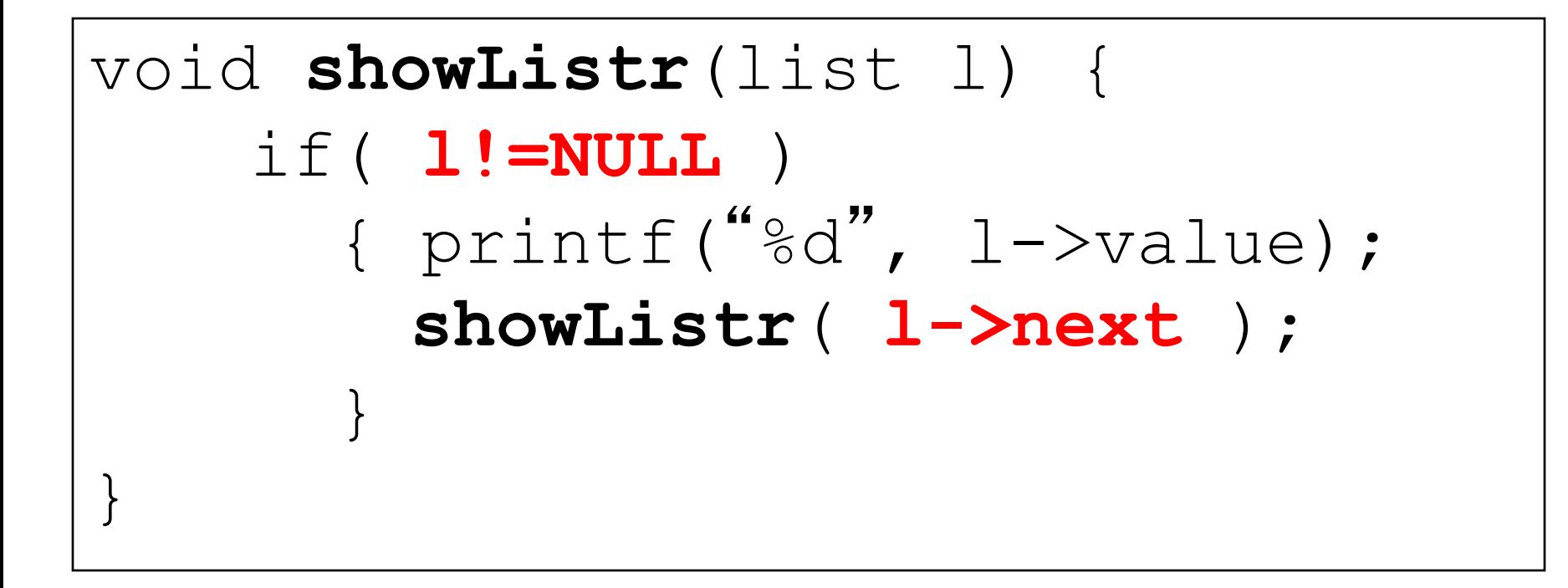

**E** per un albero binario cosa dobbiamo cambiare?

# Alberi binari

#### Un albero *binario*

- $\blacksquare$  E' vuoto
- **n** Oppure ha:
	- un elemento (in testa, nel nodo "radice")
	- al più due sottoalberi figli, *sinistro* e *destro*

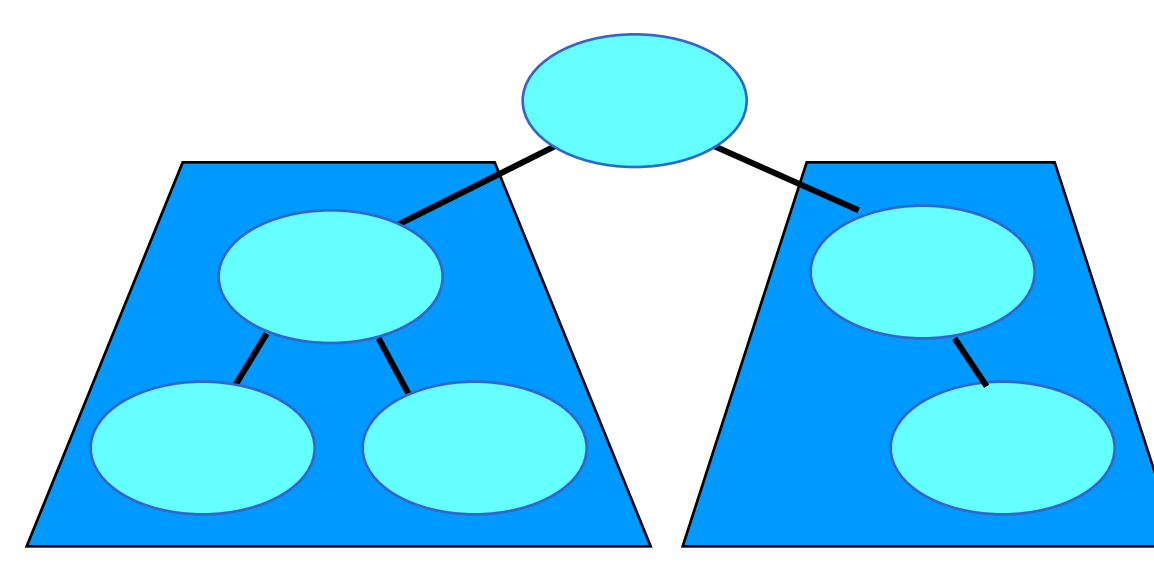

Stampa di un albero binario: **showTree**

```
void showTree(tree t)
\bigl\{if( t!=NULL )
      { printf(%c
-

, t->value);
        showTree( t->left );
        showTree( t->right );
      }
}
```
#### **main.c**

**#include <stdio.h>**

**#include "tree.h"**

```
. . . 
void main (void)
{ tree t1=NULL,t2=NULL; 
  t1=cons_tree('b',NULL,NULL);
  t2=cons_tree('c',NULL,NULL);
  t1=cons_tree('*',t1,t2);
  t2=cons_tree('d',NULL,NULL);
  t1=cons_tree('-',t1,t2);
  t2=cons_tree('e', NULL,NULL);
  t2=cons_tree('/',t1,t2);
  t1=cons_tree('a', NULL,NULL);
  t1=cons_tree('+',t1,t2);
  printf("\nStampa \n");
  showTree(t1); }
```
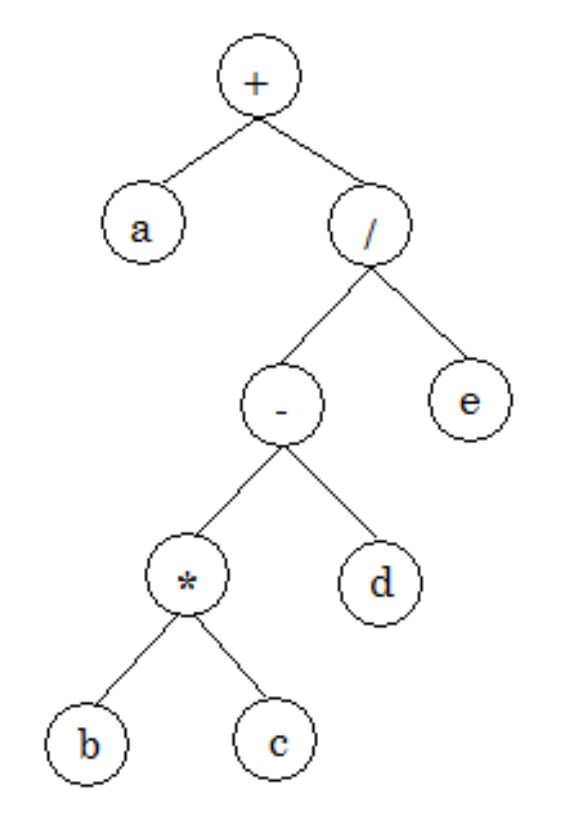

+a/-\*bcde

# Visita di un albero

- Con il termine *visita* si intende *percorrere l'albero* secondo un qualche criterio, in the criterio, in the criterio, in the *ansitare una e*  $\sim$ *una sola volta in ogni nodo.*
- 
- mai due volt

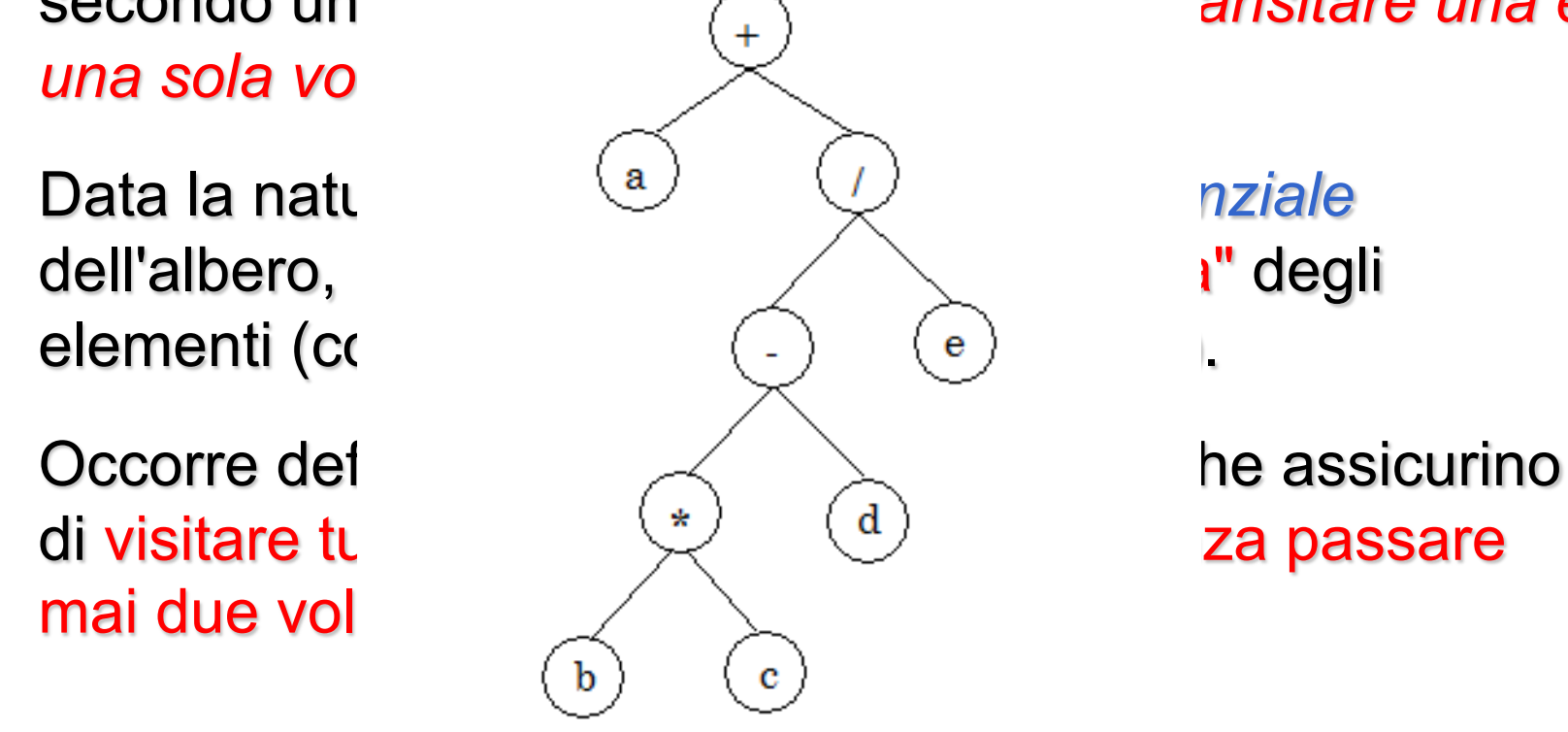

# Visita di un albero

Dato che un albero (non vuoto) è definito come una struttura

caratterizzata da

- un elemento (*nodo radice*)
- N (N=2 per alberi binari) sotto-alberi
- vi sono <u>almeno due</u> criteri "naturali" di visita:
- *visita in ordine anticipato (preorder)* 
	- prima la radice
	- poi tutti i sottoalberi, in ordine da sinistra a destra
- n *visita in ordine posticipato (postorder)*
	- prima tutti i sottoalberi, in ordine da sinistra a destra
	- poi la radice

### Esempio:

Nel caso dell'albero sotto illustrato:

- *visita in preorder* (prima la radice, poi i sottoalberi):  ${3, sinistro, destro} = {3, {8, {11, 1}}, {2, {5}}}$
- *visita in postorder* (prima i sottoalberi, poi la radice): {*sinistro*, *destro,* 3} = {{{11,1},8}, {{5},2}, 3}

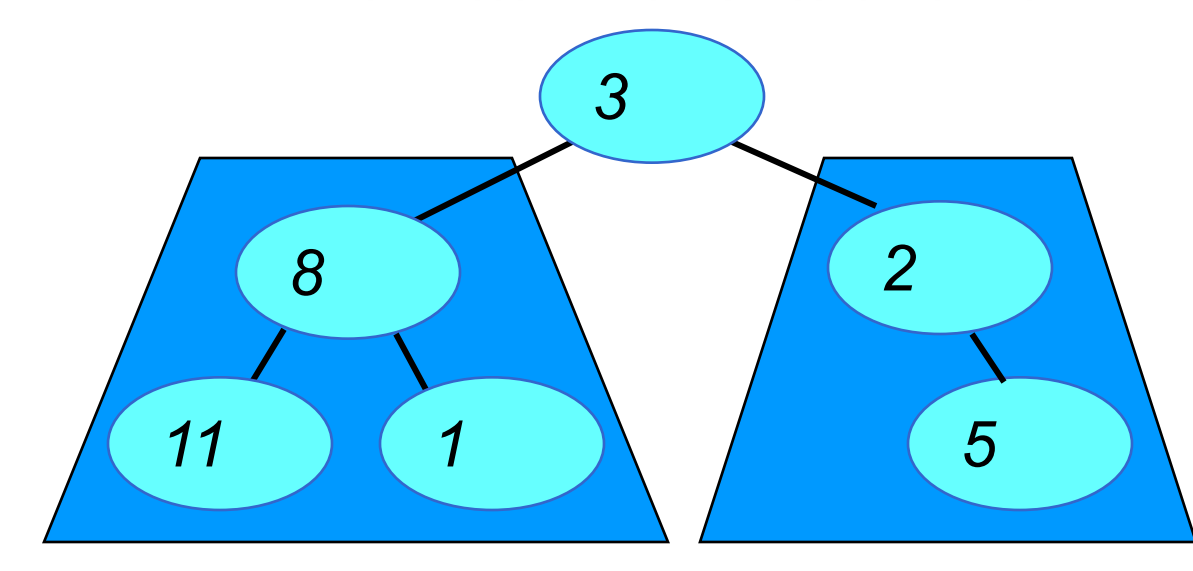

# Visita di un albero binario

Nel caso di un albero binario, che ha *al più due* alberi figli, è naturale definire un terzo criterio di visita:

la *visita in ordine (inorder)*

ossia:

- n prima il sottoalbero di sinistra,
- $\blacksquare$  poi la radice,
- n poi il sottoalbero di destra.

Questo criterio di visita *ha senso solo per un albero binario*

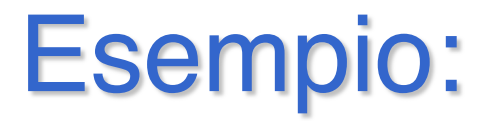

#### **Nel caso dell'albero binario (max 2 figli per nodo) sotto illustrato:**

*visita in ordine* (figlio sinistro, radice, figlio destro): {*sinistro***, 3,** *destro* **} =** {**{{11},8,{1}}, 3, {2,{5}}}**

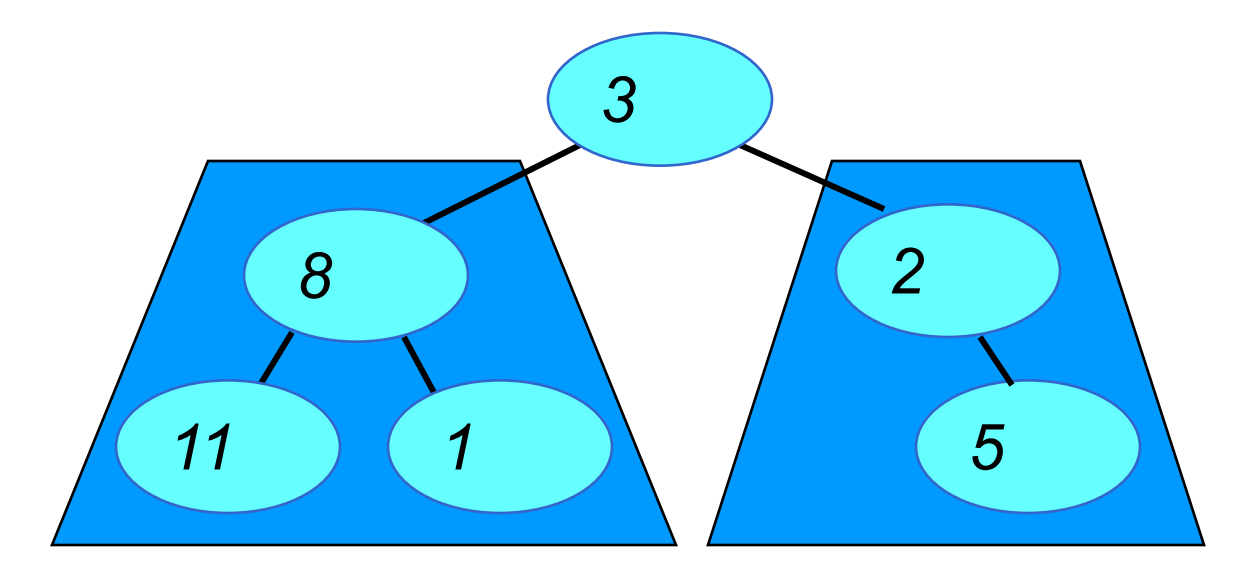

# Esempio (*albero particolare ...*):

#### **Nel caso dell'albero binario di ricerca sotto illustrato:**

**visita in ordine** (figlio sinistro, radice, figlio destro)?

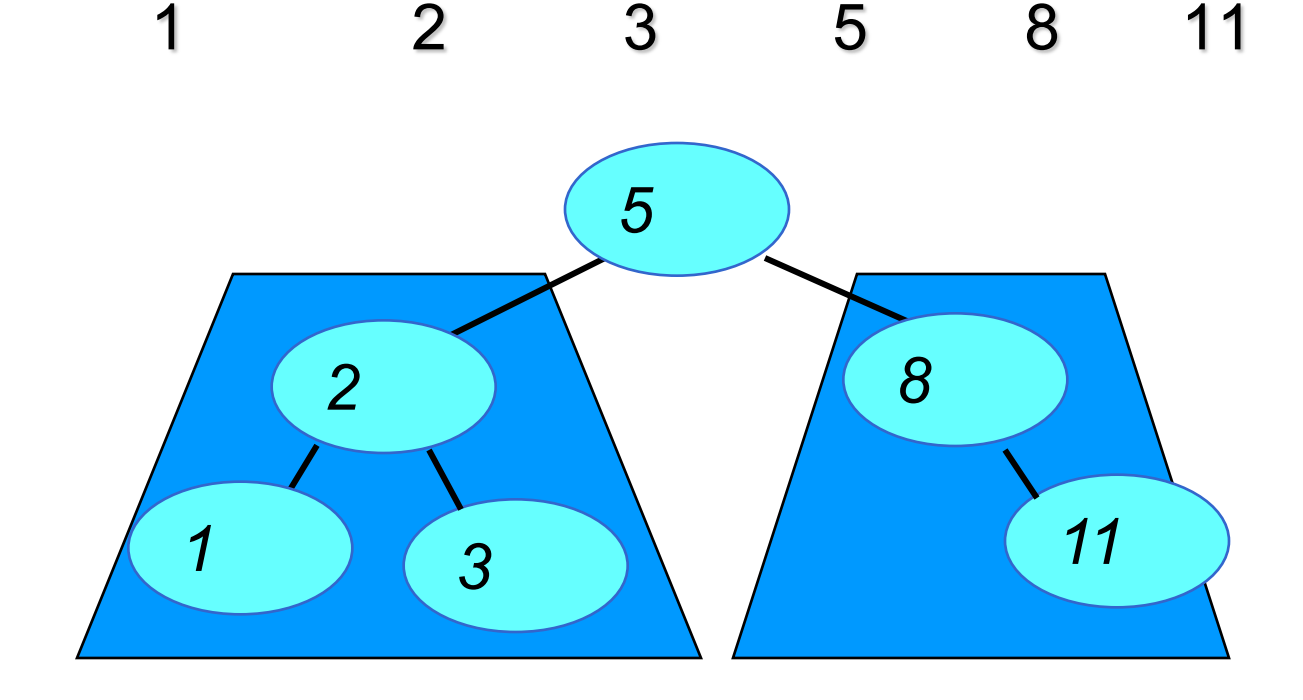

# Algoritmi su alberi binari

- Gli algoritmi di elaborazione del contenuto di un albero (binario), quali:
	- visualizzazione dei valori memorizzati,
	- ricerca di un elemento,
	- calcolo del numero di elementi, etc.
- n sono tutti varianti realizzate in termini di procedure di visita

# Cosa cambia rispetto alle liste?

- Sempre un puntatore radice (eventualmente NULL)
- **n** Due successori per ciascun nodo (campi left e right per ogni nodo)

L'elaborazione del contenuto della struttura dati (per stampa, ricerca, conteggio, etc etc) si complica (elaborazione sequenziale per la lista, sostituita da procedure di visita per l'albero)

# Visite di alberi binari

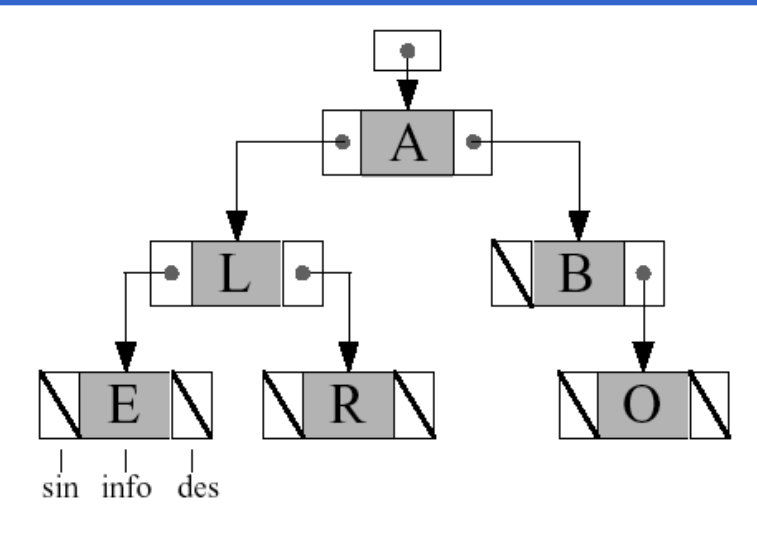

#### **n** Definite in modo ricorsivo:

- Preorder (radice, sotto-albero sinistro, destro)
- Postorder (sotto-albero sinistro, destro, radice)
- Inorder (sotto-albero sinistro, radice, sottoalbero destro)

### **Procedure di visita (1)**

```
void preorder(tree t)
```

```
\{ if (t != NULL)
```

```
{ printf("@c",t->value);
 preorder(t->left);
 preorder(t->right); } }
```

```
void postorder(tree t)
```

```
\{ if (t!=\&\texttt{NULL})
```

```
{ postorder(t->left);
```

```
postorder(t->right); 
print(f("c",t->value);})
```
### **Procedure di visita (2)**

```
void inorder(tree t)
```

```
\{ if (t != NULL)
```

```
{ inorder(t->left);
```

```
printf("%c",t->value);
```

```
inorder(t->right); } }
```
# Esempio:  $a+(b^*c-d)/e$

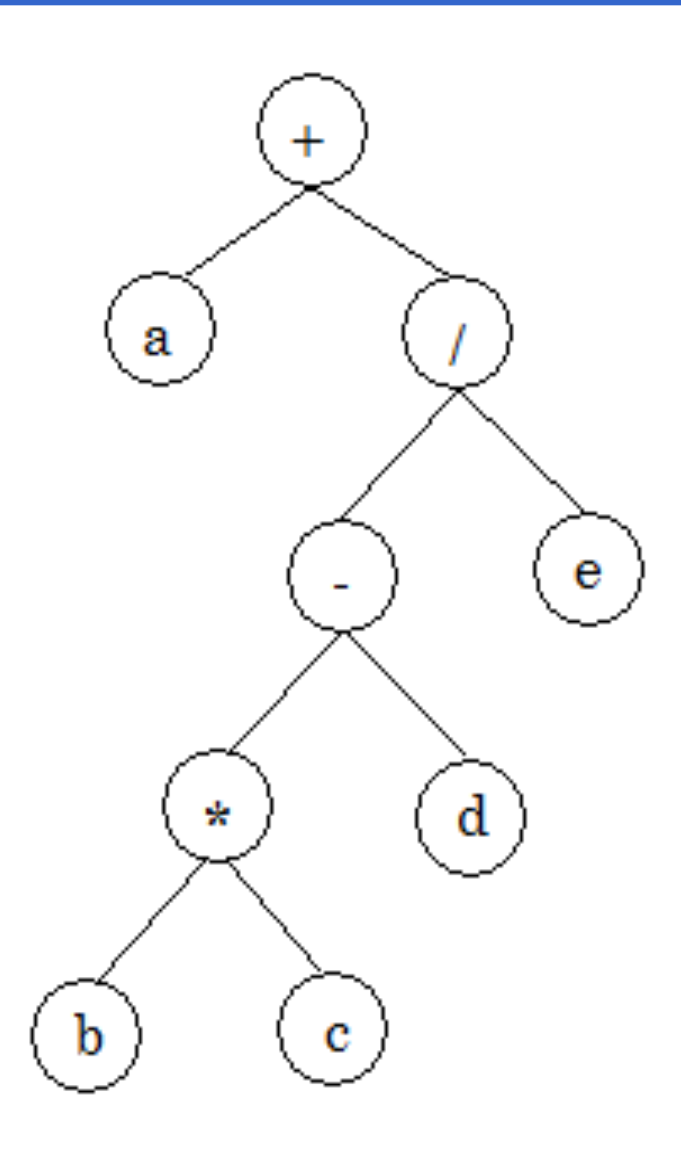

#### **n** Preorder:

+a/-\*bcde

*(polacca prefissa, operatore, Io operando, IIo operando)*

#### n **Postorder:**

abc\*d-e $/$ +

*(polacca postfissa, Io operando, IIo operando, operatore)*

#### **n** Inorder:

 $a+b$ \*c-d/e

*(si perde priorità operazioni e parentesi)*

**Exaboratorio:** 

- **n** Creare l'albero di caratteri in figura
- Stampare i valori a video con le tre procedure di visita:
	- pre-order
	- post-order
	- in-order

 $\mathbf{e}$ 

 $\mathbf{d}$ 

÷

b

 $\mathbf{c}$ 

# Altre operazioni su alberi binari

- n Ricerca di un elemento in un albero
- Conteggio degli elementi (numero dei nodi)
- Conteggio degli elementi uguali a uno dato
- Altezza di un albero (lunghezza del cammino più lungo dalla radice a una delle foglie)

**Explaboratorio:** 

- n Creare l'albero di caratteri in figura
- Stampare i valori a video con le tre procedure di visita.

**Facile?** 

**Difficile?** 

**…**

- pre-order
- post-order
- in-order
- **Leggere un carattere e cercarlo nell'albero member(char, tree)**
- n Contare (e stampare) il numero di nodi dell'albero

#### **int nnodi(tree)**

■ Contare (e stampare) quanti elementi ci sono uguali a quello dato in ingresso **int contael(char, tree)**  $\mathbf{e}$ 

 $\mathbf{d}$ 

÷

 $\mathbf{c}$ 

### Ricerca: **member**

- Poiché la visita ricorsiva *è il modo <u>più semplice p</u>er scorrere uno ad uno tutti gli elementi di un albero, tutti gli algoritmi che operano su alberi sono una "variazione sul tema" di uno degli algoritmi di visita.*
- Cambia solo l'operazione da fare sulla radice.
- **S** TO DO: ricerca di un elemento
- Se l'albero è vuoto, l'elemento non c'è, altrimenti
- Se tale elemento è quello nel nodo radice, lo si è trovato, altrimenti
- va cercato nei sottoalberi figli.

### Ricerca: **member**

boolean **member**(element e,tree t)

- { if (t==NULL) return false; else if (e==t->value) return true;
	- else

}

**return** ( (member(e,t->left)) **||**  member(e,  $t$ ->right) );

### Ricerca: **member**

boolean **member**(element e,tree t)

{ if (t==NULL) return false;

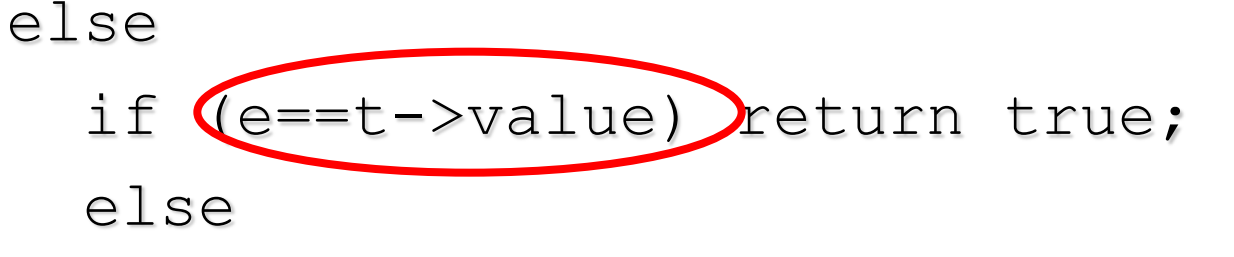

- **if** (member(e,t->left)) return true;
- **else** return member(e,t->right) ;

#### ■ Che complessità?

}

## Esempio:  $a+(b^*c-d)/e$

```
if (member('q', t1)
     printf(Trovato");
else printf("No");
```
■ Caso peggiore: O(N) dove N numero dei nodi dell' albero

§Come ottimizzare la ricerca? Alberi binari di ricerca

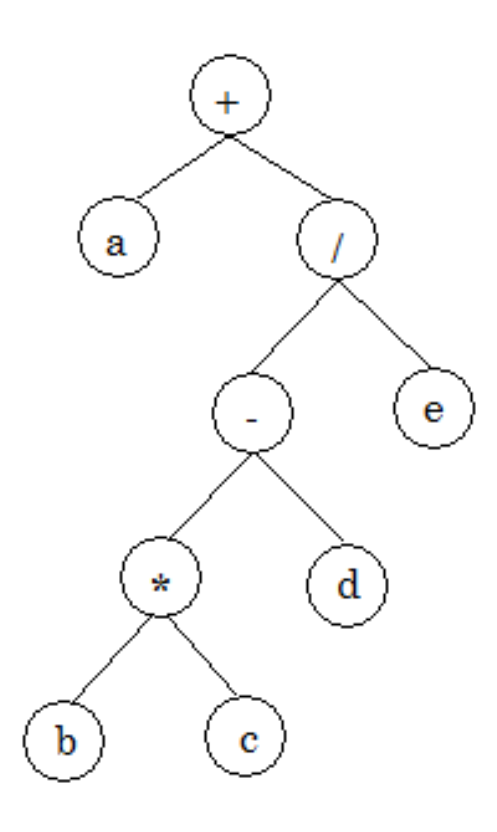

# Altre operazioni su alberi binari

### **n** Ricerca di un elemento in un albero

- Conteggio degli elementi (numero dei nodi)
- Conteggio degli elementi uguali a uno dato
- Altezza di un albero (lunghezza del cammino più lungo dalla radice a una delle foglie)

### Conteggio del numero nodi: **nnodi**

- Poiché la visita ricorsiva *è il solo modo per scorrere uno ad uno tutti gli elementi di un albero, tutti gli algoritmi che operano su alberi sono una "variazione sul tema" di uno degli algoritmi di visita.*
- Cambia solo l'operazione da fare sulla radice.

#### $\mathscr{P}$  TO DO: contare il numero di nodi

- Se l'albero è vuoto, il numero è 0, altrimenti
- (c'è un nodo radice), conta 1 +numero di nodi dei due sottoalberi

### Contare i nodi di un albero binario:

#### Algoritmo (per un albero binario)

- se l'albero è vuoto, i nodi sono 0
- altrimenti, i nodi sono 1 (la radice) +

quelli del figlio sinistro + quelli del figlio destro

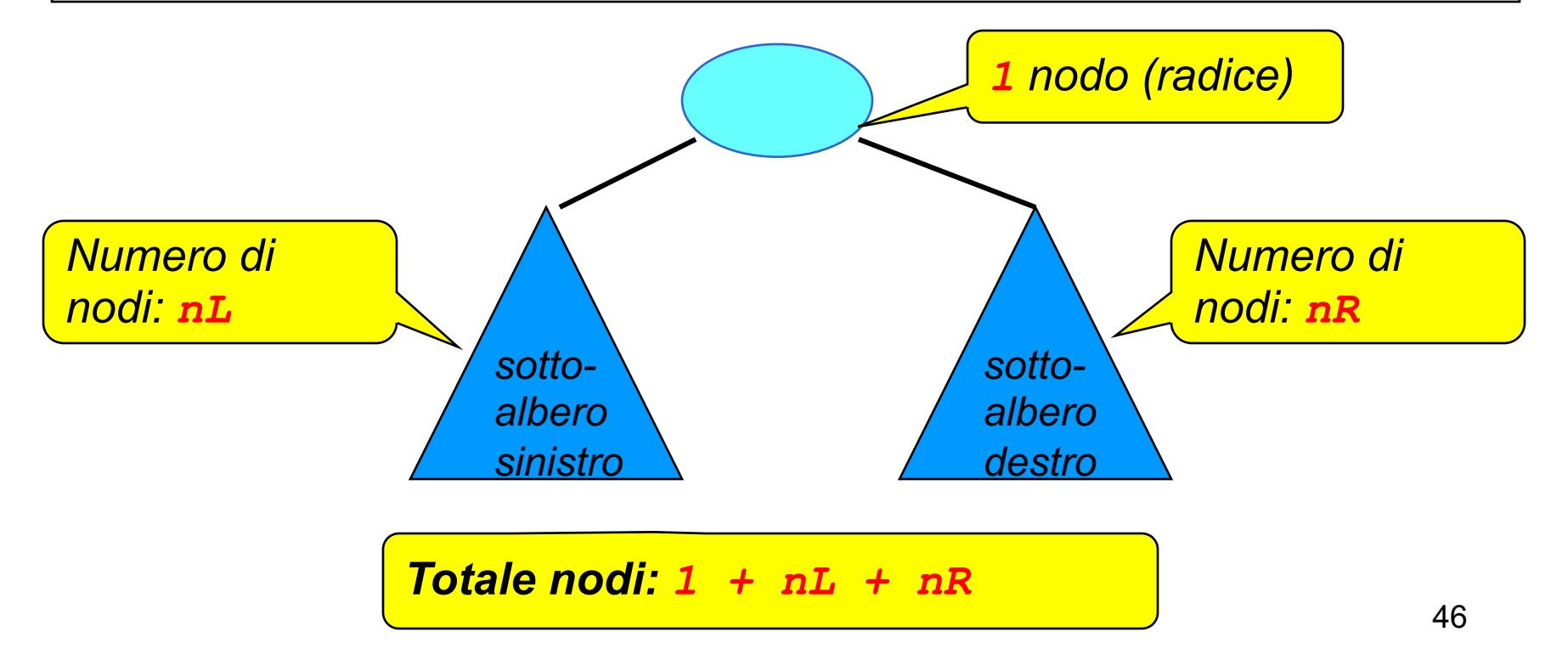

## Numero nodi: **nnodi**

int **nnodi**(tree t)

{ if (t==NULL) return 0;

else

}

return(1+nnodi(t->left)+nnodi(t->right));

### Conta numero elementi uguali a uno dato

Contare il numero di nodi

- Se l'albero è vuoto, il numero è 0, altrimenti
- (c'è un nodo radice), conta 1 +numero di nodi dei due sottoalberi

Inseriamo un test (==) come elaborazione sulla radice.

Quindi, modifichiamo l'algoritmo di conteggio precedente contando solo i nodi per i quali il test di uguaglianza è positivo.

\$Contare gli elementi dell'albero uguali a uno dato (el)

- Se l'albero è vuoto, il numero è 0, altrimenti
- (c'è un nodo radice),
	- se (el == contenuto nodo radice) conta 1 +numero di nodi dei due sottoalberi
	- altrimenti conta 0 +numero di nodi dei due sottoalberi

### Conta elementi:

```
int conta el(element e,tree t)
{ if (t==NULL) return 0;
  else 
    if (e==t->value) 
          return 1 + \text{consta} el(e,t->left)
                     + conta_el(e,t->right);
    else 
          return conta_el(e,t->left)
                     + conta el(e,t->right);
}
```
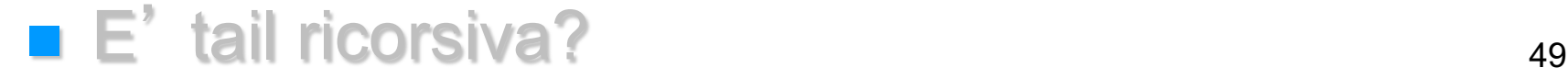

# Altre operazioni su alberi binari

- **n** Ricerca di un elemento in un albero
- Conteggio degli elementi (numero dei nodi)
- Conteggio degli elementi uguali a uno dato
- Altezza di un albero (lunghezza del cammino più lungo dalla radice a una delle foglie)

#### Altezza di un albero:

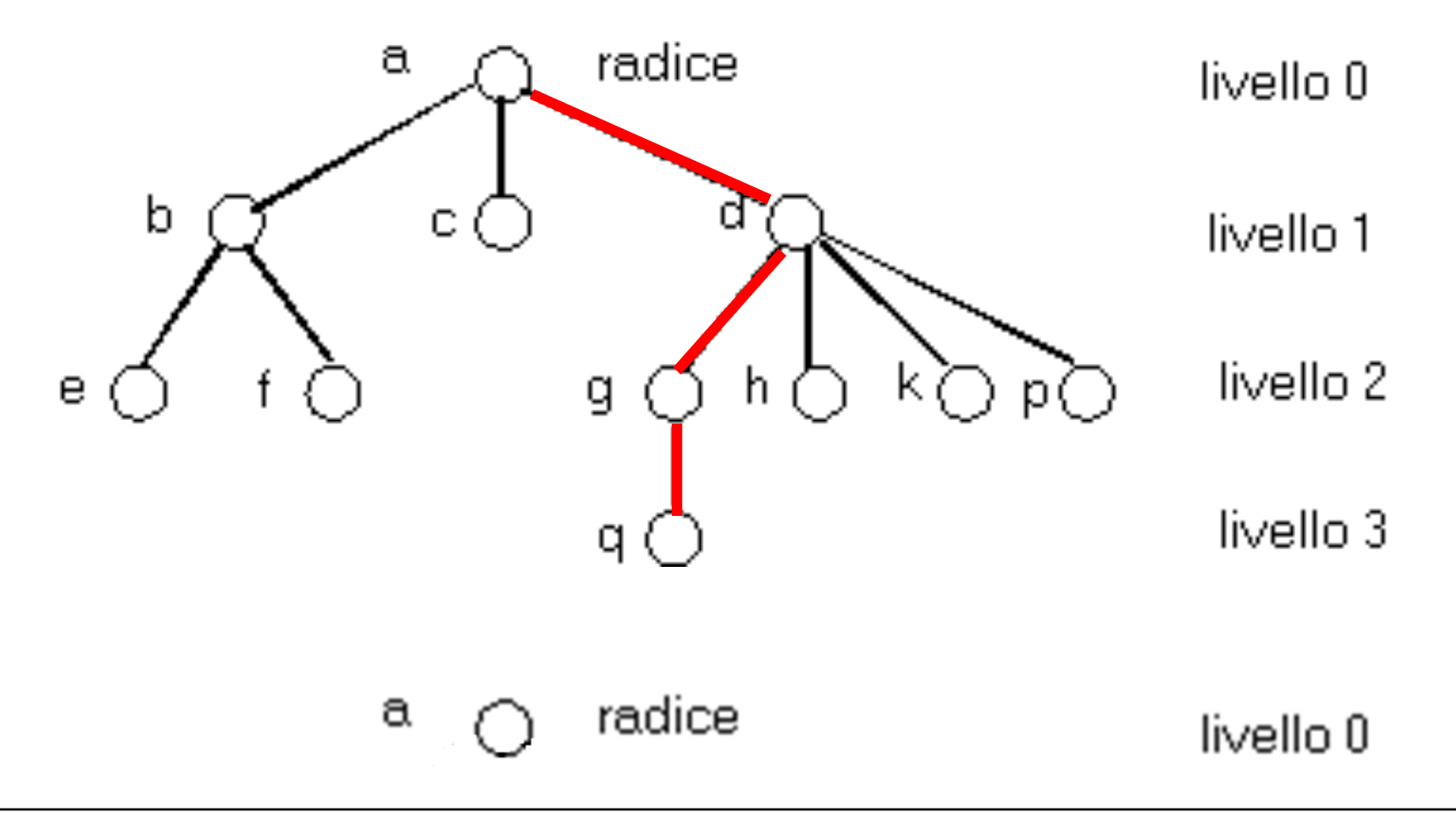

n Altezza di un albero, lunghezza del cammino più lungo dalla radice ad una delle foglie  $51$ 

# Altezza di un albero binario:

Algoritmo (per un albero binario)

- se l'albero è vuoto, l'altezza è nulla (0)
- altrimenti, è il massimo tra l'altezza\_aux del figlio sinistro e l'altezza\_aux del figlio destro  $(+1$  se almeno una non è nulla)

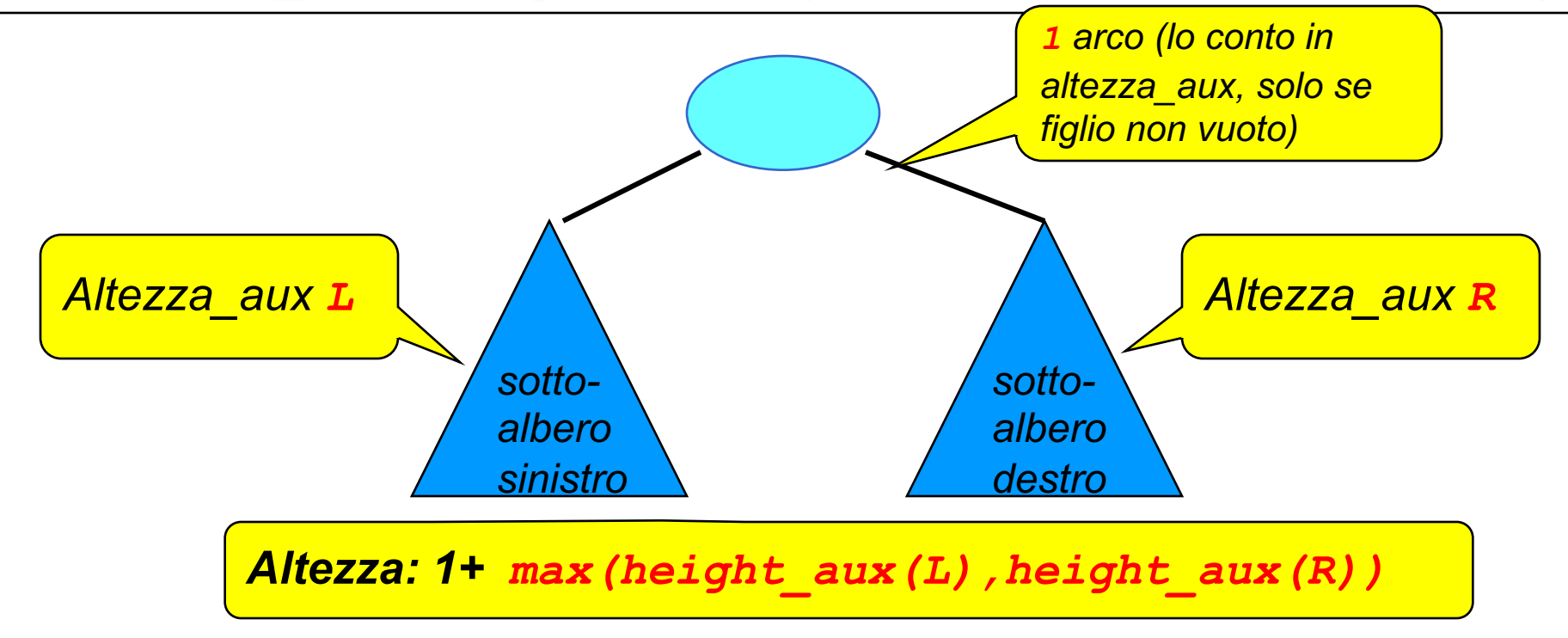

### \$ To Do: altezza di un albero

n Altezza di un albero, lunghezza del cammino più lungo dalla radice a una delle foglie

Algoritmo:

- se l'albero è vuoto, o ha solo un nodo (radice) la sua altezza è 0
- altrimenti, è 1 +

max( altezza del figlio sinistro , altezza del figlio destro )

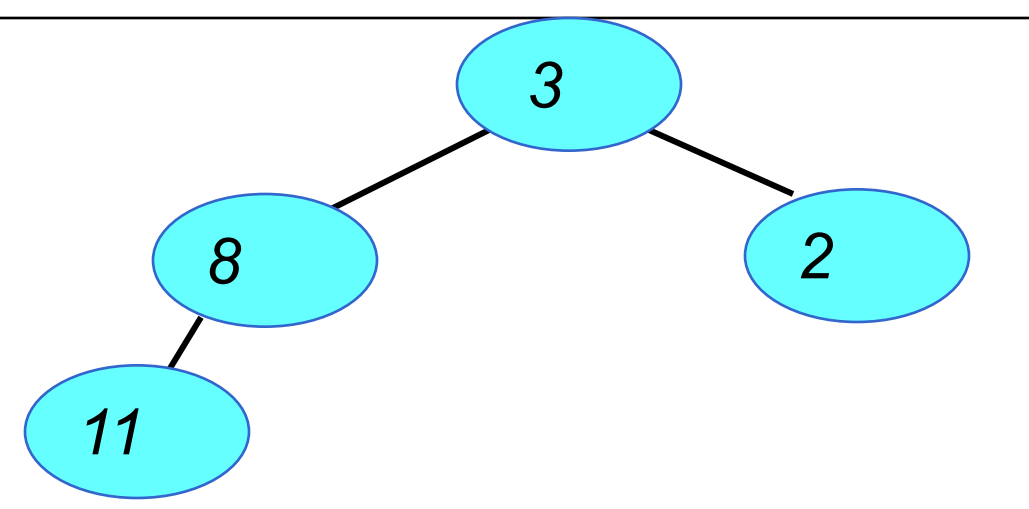

## \$ To Do: altezza di un albero

```
int height (tree t)
{ if (t==NULL) return 0;
 else return (max(height aux(t->left),
                   height aux(t->right) ) );
}
```

```
int height_aux (tree t)
{ if (t==NULL) return 0;
 else return (1+ max(height aux(->left),
                     height aux(t->right)));
```
}

## Albero binario come ADT

■ Stesso approccio modulare e per componenti visto con il tipo *list*

■ ADT *tree*, eventualmente parametrico sulla tipologia degli elementi memorizzati (nel campo *value)*

■ Riorganizzazione del codice di conseguenza

### Componenti e ADT

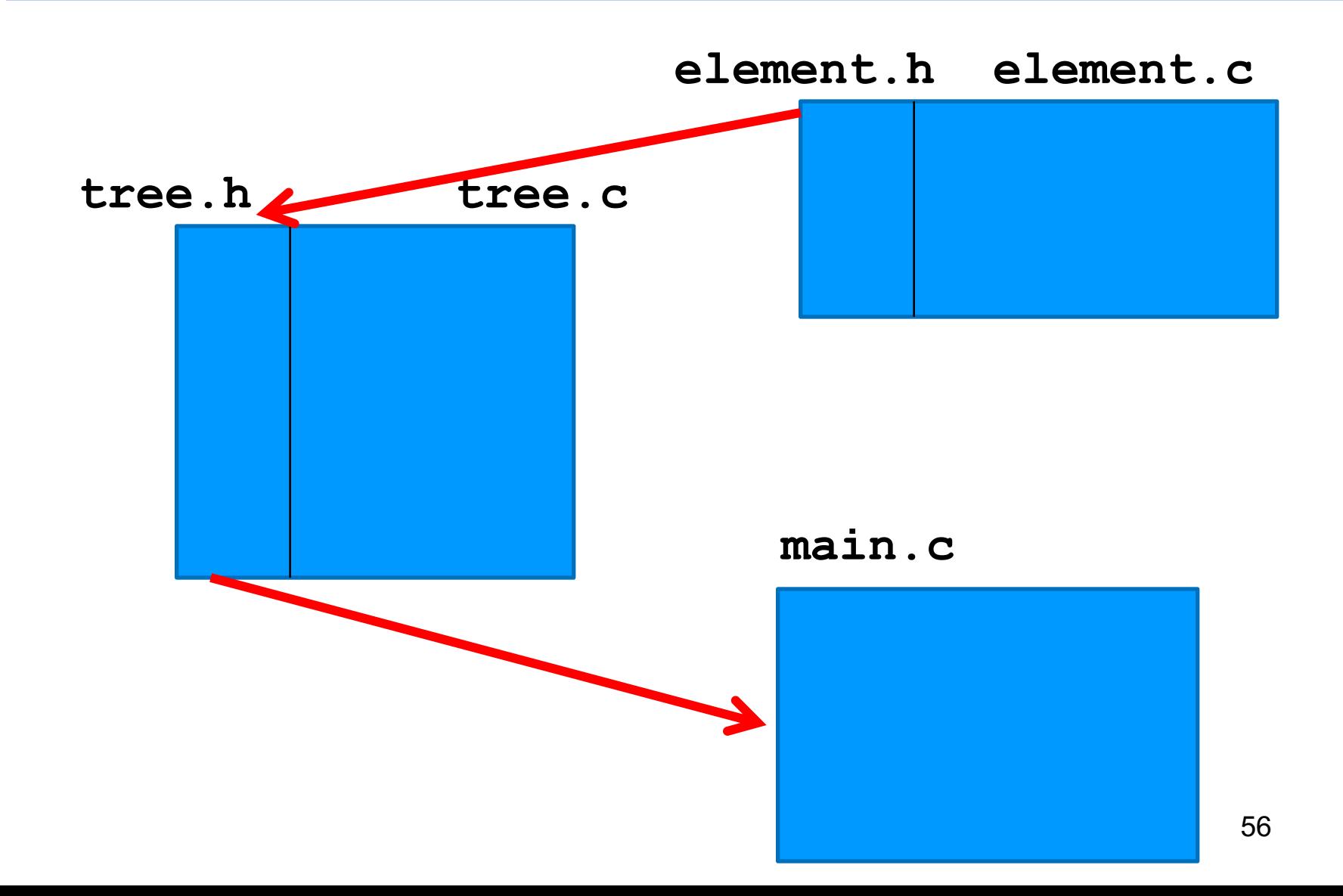

### **tree.h (1)**

typedef char **element**; //qui o ADT ... typedef enum {false, true} **boolean**;

**typedef struct nodo {element value; struct nodo \*left, \*right; } NODO; typedef NODO \* tree;**

### **tree.h (2)**

**// PRIMITIVE**

**tree cons\_tree(element,tree ,tree);**

**void preorder(tree); // OP. DERIVATE void inorder(tree); void postorder(tree); boolean member(element, tree); int nnodi(tree); . . . // etc. etc.** 

### **tree.c (1)**

#include <stdlib.h> #include "tree.h"

```
tree cons tree(element e, tree 1, tree r)
/* costruisce un albero che ha nella
 radice e; per sottoalberi sinistro e
destro l ed r rispettivamente */
{ tree t;
  t = (NODO *) malloc(sizeof(NODO));t-> value = e;
 t-> left = 1;
  t-> right = r;
  return (t); }
```
// etc ... 59

## Esempio: a+(b\*c – d)/e

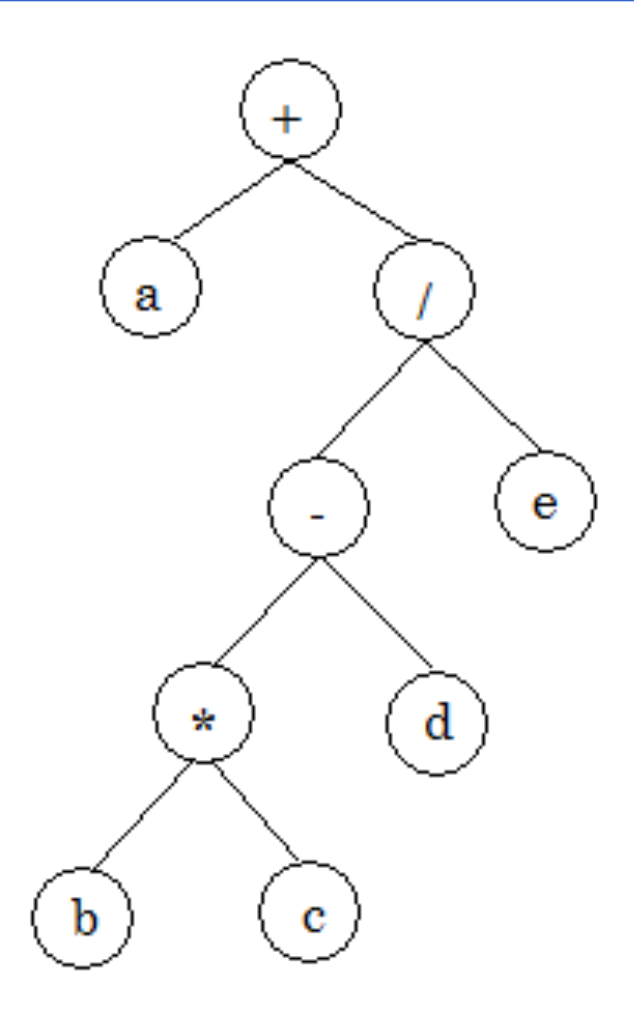

#### **main.c**

```
#include <stdio.h>
#include "tree.h"
void main (void)
{ tree t1,t2; 
 t1=cons_tree('b',NULL,NULL);
 t2=cons_tree('c',NULL,NULL);
 t1=cons_tree('*',t1,t2);
 t2=cons_tree('d',NULL,NULL);
 t1=cons_tree('-',t1,t2);
 t2=cons_tree('e', NULL,NULL);
 t2=cons_tree('/',t1,t2);
 t1=cons_tree('a', NULL,NULL);
 t1=cons_tree('+',t1,t2);
  printf("\nStampa in ordine\n");
  inorder(t1); } 61
```
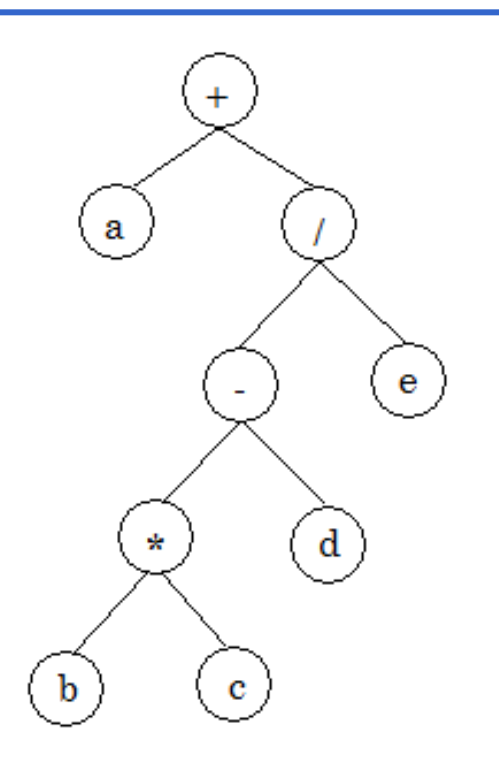

# Conclusioni – alberi binari

### ■ Struttura dati albero binario:

- Rappresentazione collegata del tipo *tree* molto simile a quella del tipo *list*
- Struttura dati doppiamente ricorsiva (due sottoalberi per ogni nodo ...)
- Elaborazione tramite procedure di visita, per stabile ordine con cui visitare i due sottoalberi
- ADT albero binario